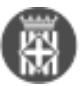

## **Recuperar recursos de servidors externs des de la LAMP**

Publicat per [Oriol Roselló i Castells](https://comunitatdstsc.diba.cat/members/admindiba) [1] el 23/04/2014 - 12:45 | Última modificació: 30/12/2015 - 12:02

L'entramat de xarxes i sistemes de la corporació fa que la recuperació de recursos externs no sigui evident perquè segons la naturalesa del recurs cal fer-ho a través del proxy o amb una crida directe, a més, a vegades hi ha problemes amb els certificats HTTPS (per exemple, int-saj no disposa de certificat, etc.)

Així que el següent codi us resultarà útil si necesiteu recuperar des de la LAMP2 (DVOL2 o PRD2) un recurs d'un altre servidor (imatge, xml, json, etc.).

```
<?php
  \text{Surl} = \text{'} LA URL DEL TEU RECURS ';
   $proxy = 'proxyxic4.corpo.ad.diba.es';
  $port = 80; $proxy_exceptions = 'diba.cat,diba.es';
   // Iniciem la connexió HTTP via cURL
  \texttt{Sc} = \texttt{curl}\ \texttt{init}();
   // Paràmetres bàsics
   curl_setopt($c, CURLOPT_RETURNTRANSFER, TRUE);
  curl setopt($c, CURLOPT URL, $url);
   curl_setopt($c, CURLOPT_TIMEOUT, 5);
   curl_setopt($c, CURLOPT_FOLLOWLOCATION, 10);
   curl_setopt($c, CURLOPT_MAXREDIRS, 10);
   curl_setopt($c, CURLOPT_USERAGENT, $_SERVER['HTTP_USER_AGENT']);
   curl_setopt($c, CURLOPT_HEADER, TRUE);
   // Si és HTTPS ignorem la validació del certificat.
   // La DiBa utilitza certificats de CatCerc i no estan plenament reconeguts com enti
tat certificadora a nivell internacional.
   if (strpos($url, 'https') !== FALSE) {
     curl_setopt($c, CURLOPT_SSL_VERIFYHOST, FALSE);
     curl_setopt($c, CURLOPT_SSL_VERIFYPEER, FALSE);
   }
   // Determinem si cal proxy o no.
   $proxy_exceptions = empty($proxy_exceptions) ? '' : explode(',', $proxy_exceptions)
;
  $use proxy = TRUE; foreach ($proxy_exceptions as $exception) {
     if (preg_match("/" . $exception . "/", $url)) {
       $use_proxy = FALSE;
     }
   }
  if ($use proxy == TRUE) {
    curl setopt($c, CURLOPT PROXY, $proxy);
     curl_setopt($c, CURLOPT_PROXYPORT, 80);
   }
   // Recuperem el nostre recurs
  \deltadata = curl_exec(\delta c);
```
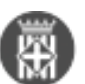

```
 // Recuperem la info de la petició
  $info = curlgetinfo({$c});
   // Tanquem la petició
   curl_close($c);
  if (\sin f)(\theta') and \theta == 200) {
     // OK! Tot ha funcionat i tenim les dades a: $data
   }
   else {
    // Error. Codis d'error: 
http://es.wikipedia.org/wiki/Anexo:C%C3%B3digos_de_estado_HTTP [2]
   }
```
?>

**Categories:** Exemples de programació **Categories:** Plataforma PHP **Etiquetes:** proxy **Etiquetes:** curl

• [3]

**URL d'origen:** <https://comunitatdstsc.diba.cat/wiki/recuperar-recursos-de-servidors-externs-des-de-lamp>

## **Enllaços:**

- [1] https://comunitatdstsc.diba.cat/members/admindiba
- [2] http://es.wikipedia.org/wiki/Anexo:C%C3%B3digos\_de\_estado\_HTTP
- [3] https://comunitatdstsc.diba.cat/node/1024